Allegato B - Modello dichiarazione con spese

MITTENTE: dr. Franco Landella Viale Ignazio d'Addedda 60 71122 Foggia

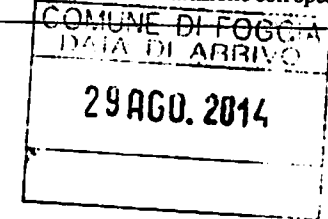

Al Collegio Regionale di Garanzia Elettorale presso la Corte di Appello di Bari Piazza E. DE NICOLA **70123 BARI** 

Comune di **FOGGIA** I NEWS AND THE RESIDENCE OF A REAL PROPERTY OF A REAL PROPERTY. Codice amministrazione: ACFGA01 Prot.Generale n: 0071796 Data: 29/08/2014 Ora: 13.23 Classificazione:

e p.c. al Presidente del Consiglio Comunale di Foggia

OGGETTO: Dichiarazione relativa alle spese sostenute per la campagna elettorale.

Io sottoscritto FRANCO LANDELLA,

in possesso del titolo di studio di Laurea in Scienze Politiche,

in qualità di Sindaco neoeletto nella competizione elettorale tenutasi in data 25 Maggio e 8 Giugno 2014 per il rinnovo del Consiglio Comunale di Foggia, in ottemperanza al disposto degli artt. 7, comma 6, della legge n. 515/1993 e art. 13 della legge n. 96/2012, ai sensi e per gli effetti degli artt. 46 e 47 del D.P.R. n. 445 /2000 e consapevole delle responsabilità penali per il rilascio di dichiarazioni mendaci, la formazione e/o l'utilizzo di atti falsi, sotto la propria personale responsabilità

#### **DICHIARO**

□ che nella campagna elettorale per le elezioni comunali del 25 maggio e 8 giugno 2014 ho sostenuto spese ed assunto obbligazioni per complessivi € 50.163,13

ovvero

I di essermi avvalso esclusivamente di materiali e mezzi propagandistici messi a disposizione dal partito o formazione politica della cui lista ho fatto parte, per un valore complessivo di €/////////

Altro ///////

Allego il rendiconto dei contributi e dei servizi ricevuti e delle spese sostenute unitamente a fotocopia del mio documento di riconoscimento, nonché fotocopia del documento di riconoscimento del mandatario.

Sul mio onore affermo che quanto dichiarato corrisponde al vero.

Foggia, 26/08/2014

Firma del candidato

Controfirma del mandatario

# RENDICONTO ENTRATE E SPESE ELETTORALI

### **ENTRATE**

#### Contributi in denaro:

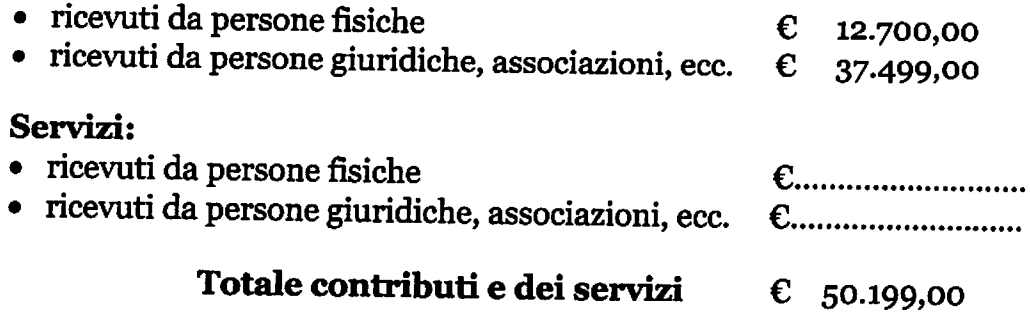

### **SPESE**

# Spese sostenute direttamente dal candidato

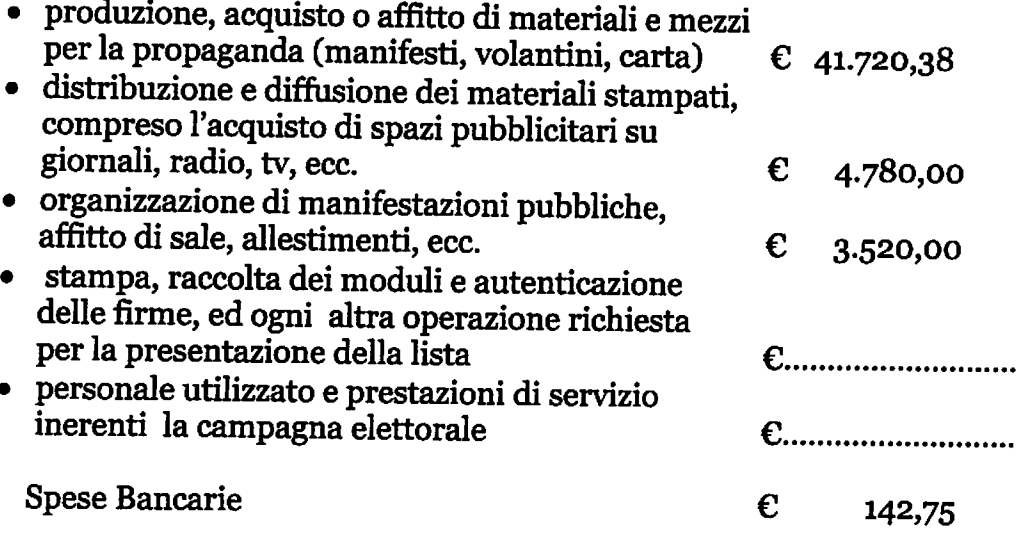

# Totale spese sostenute  $\epsilon$  50.163,13

Foggia, 26/08/2014

Firma del candidato

#### Controfirma del mandatario

### Allegati:

· Elenco nominativo dei contributi in denaro

# **ALLEGATO B**

### **CONTRIBUTI E SERVIZI**

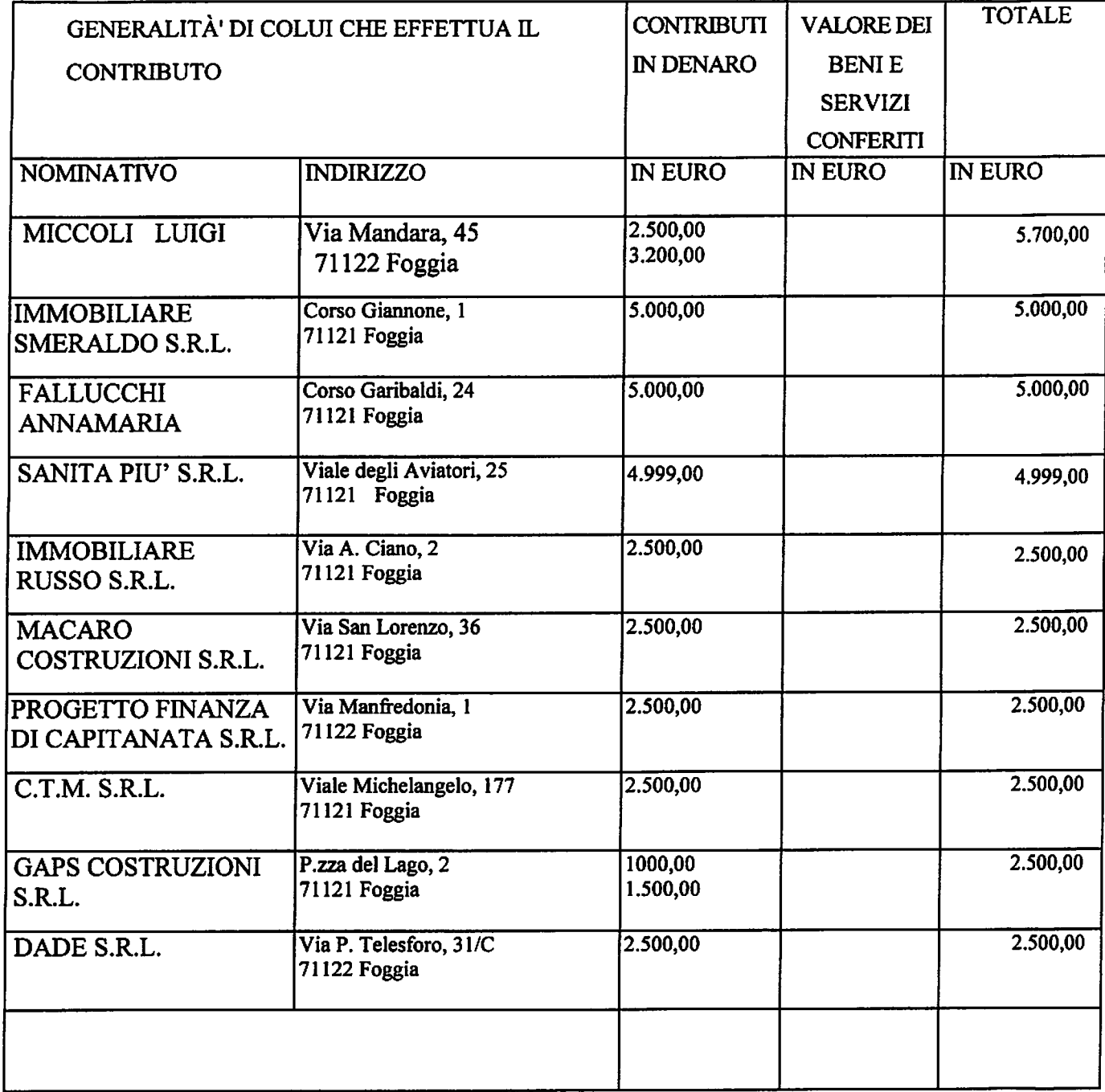

Firma del candidato

Controfirma del mandátario per la certificazione delle entrate

### **ALLEGATO B**

## **CONTRIBUTI E SERVIZI**

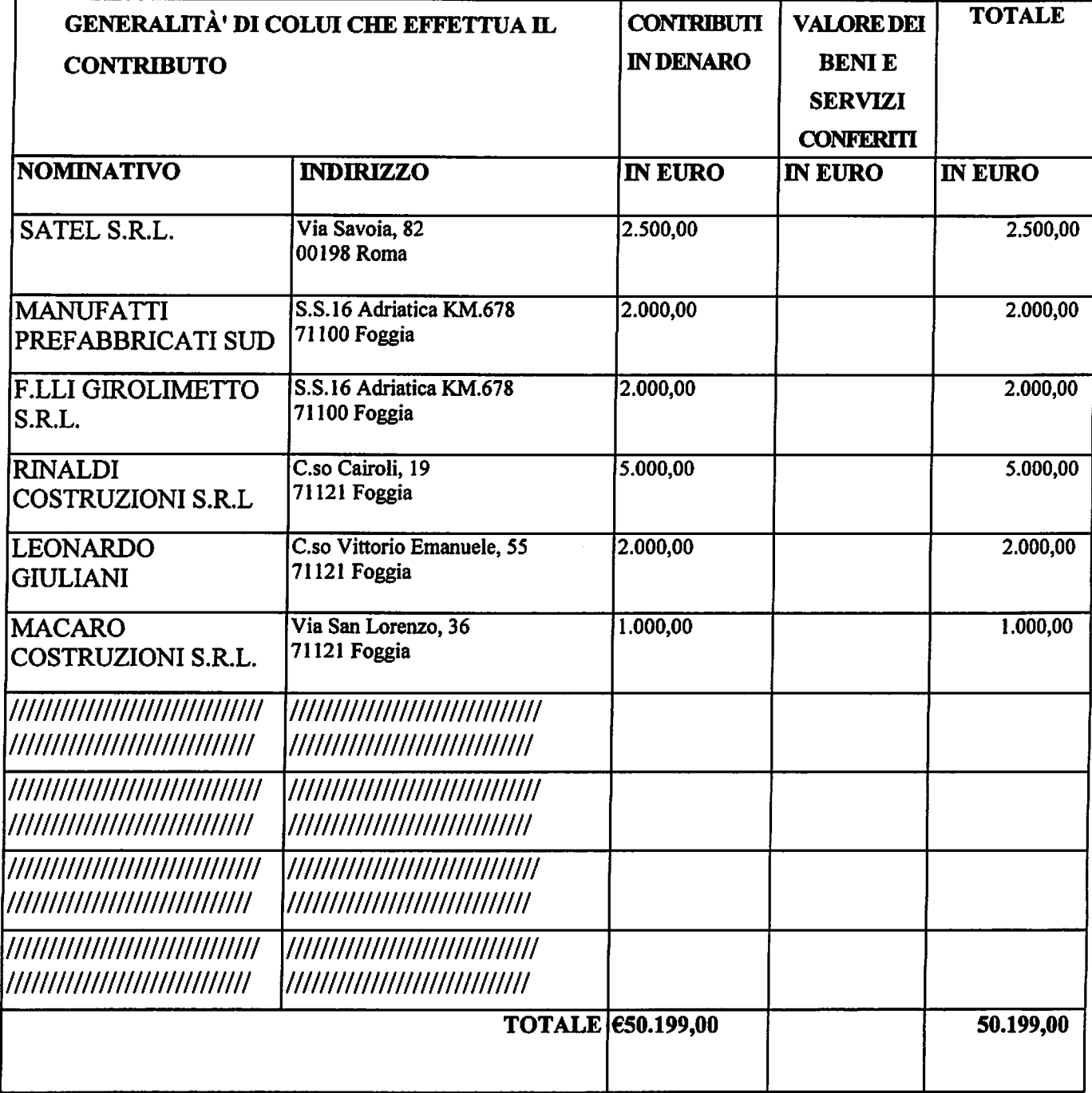

 $\sqrt{\frac{1}{2}}$  firma del candidato

 $\ddot{\phantom{0}}$ 

Controfirma, del mandatario per la certificazione delle entrate